### **Gymnastique Acrobatique**

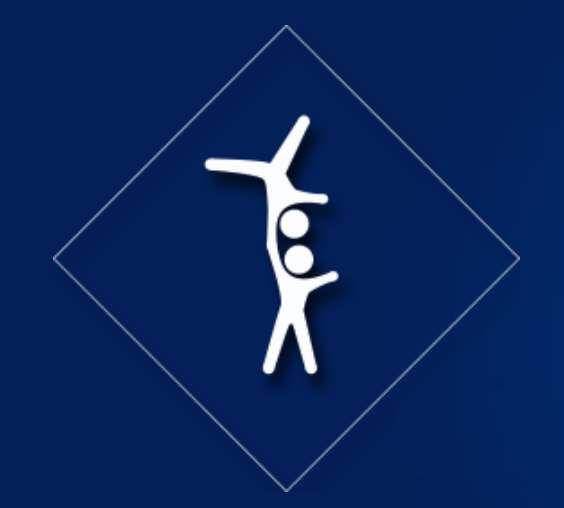

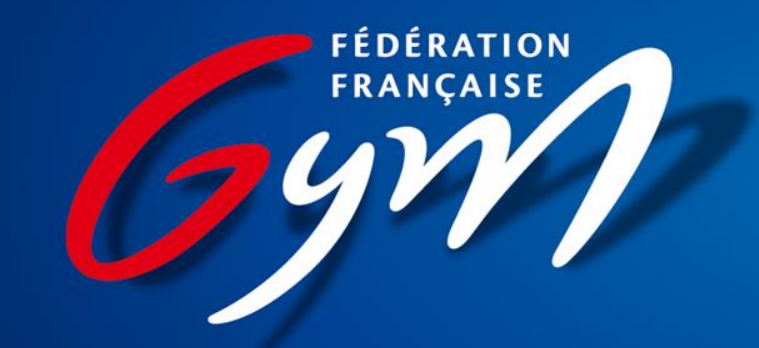

### **TUTORIEL CARTES DE COMPÉTITION** Fédéral A et B National B Version septembre 2021

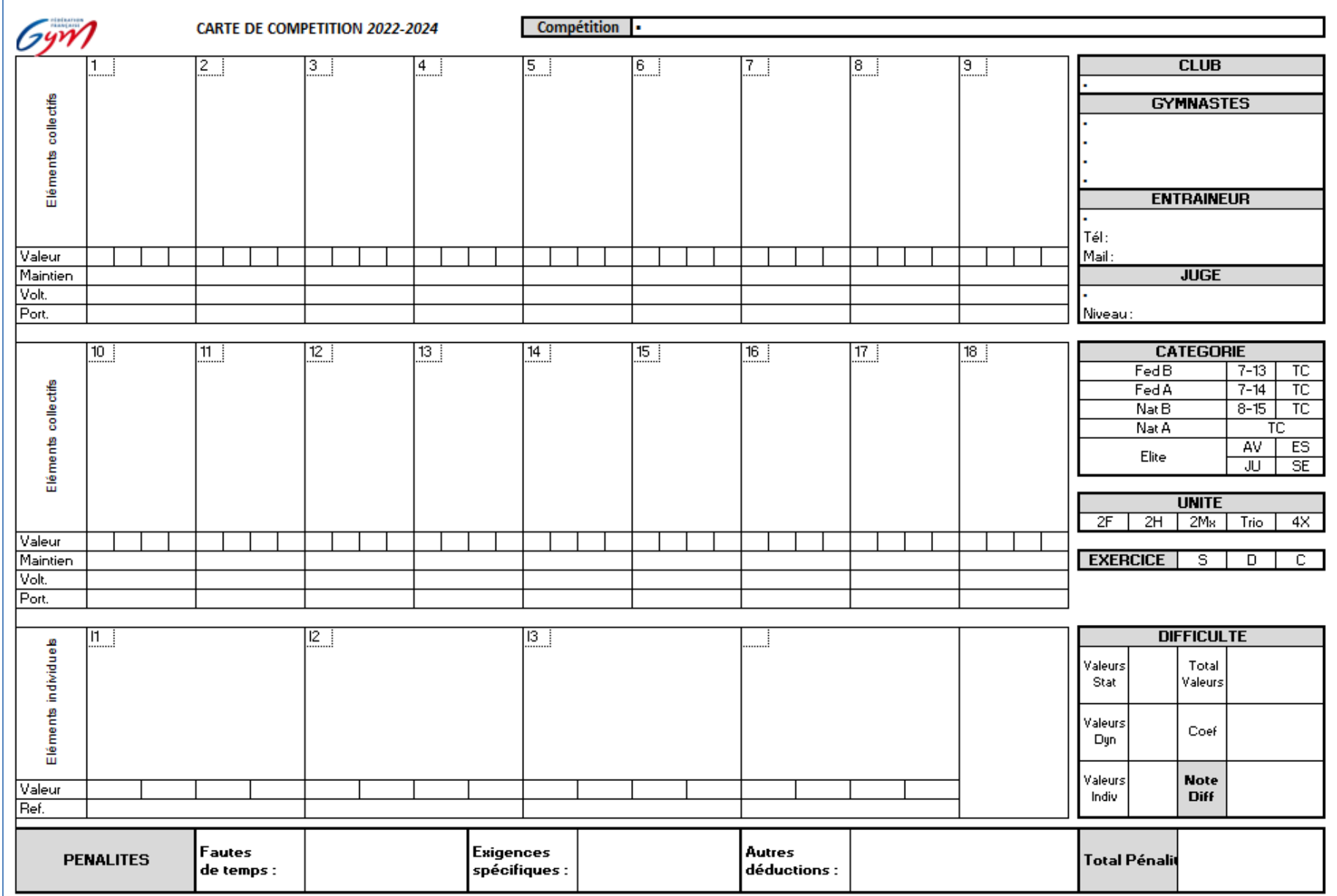

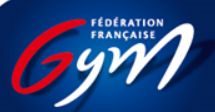

### Carte de compétition

### Où la trouver?

• Sur le site fédéral www.ffgym.fr :

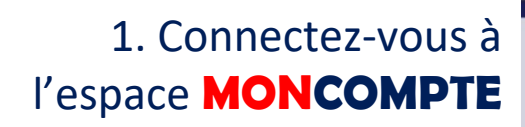

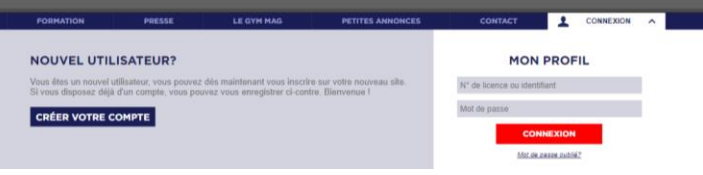

2. Survolez le menu Compétition et cliquez sur GAc dans la partie **BASE DOCUMENTAIRE**

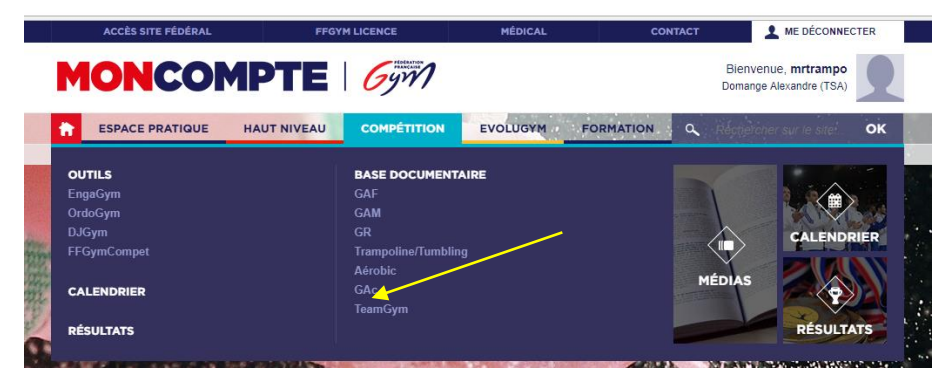

3. Faites défiler la page pour atteindre le document Excel**CARTE DE COMPÉTITIONS ET DIFFICULTÉ : MODÈLES ET TUTORIELS** 

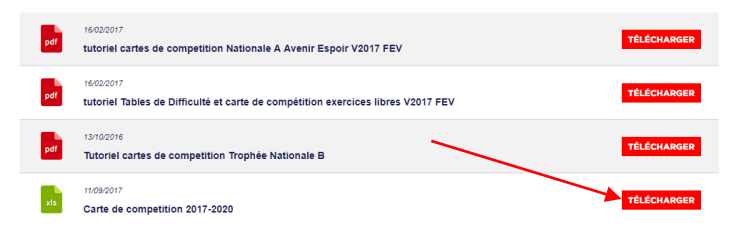

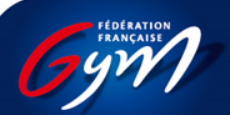

# A quoi sert la carte de compétition ?

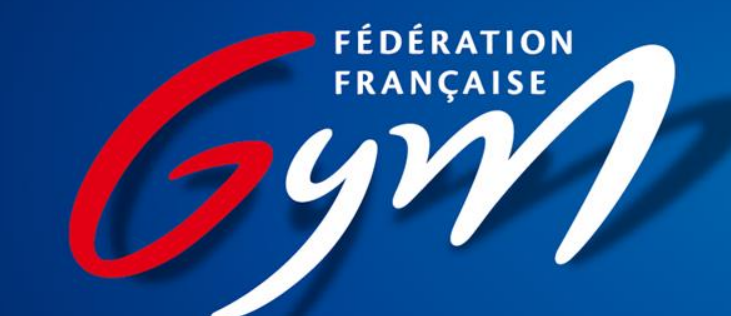

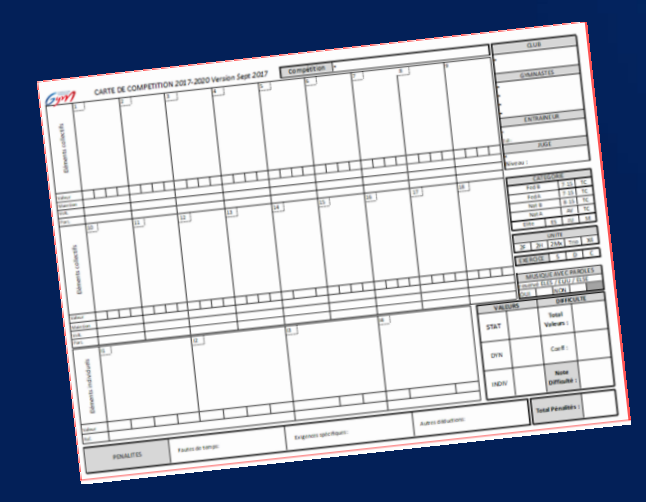

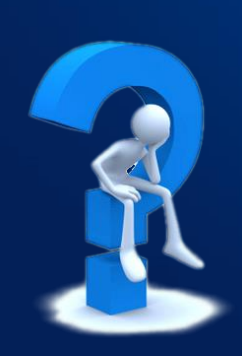

A quoi sert la carte de compétition en Gymnastique Acrobatique ?

- La carte de compétition est déterminante pour l'établissement de la note de difficulté de l'exercice présenté par les gymnastes.
- L'entraîneur fait sur cette carte une déclaration des éléments choisis pour son groupe, qui permet de donner une valeur en difficulté au départ de l'exercice.

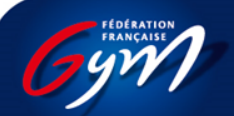

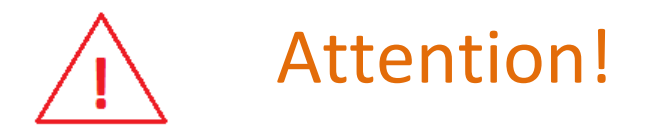

- Une fois vérifiée par le jury, la note de difficulté établie sera soit validée, soit diminuée en fonction de la non prise en compte d'un ou plusieurs éléments. Pour être pris en compte un élément doit répondre impérativement à 2 critères :
	- être déclaré sur la carte de compétition

### **ET**

– être effectivement réalisé **→** En aucun cas, la réalisation d'un élément supplémentaire mais non inscrit sur la carte de compétition ne pourrait permettre d'augmenter la note de difficulté calculée au départ.

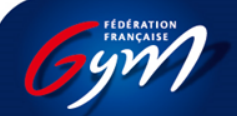

# Comment bien remplir la carte de compétition?

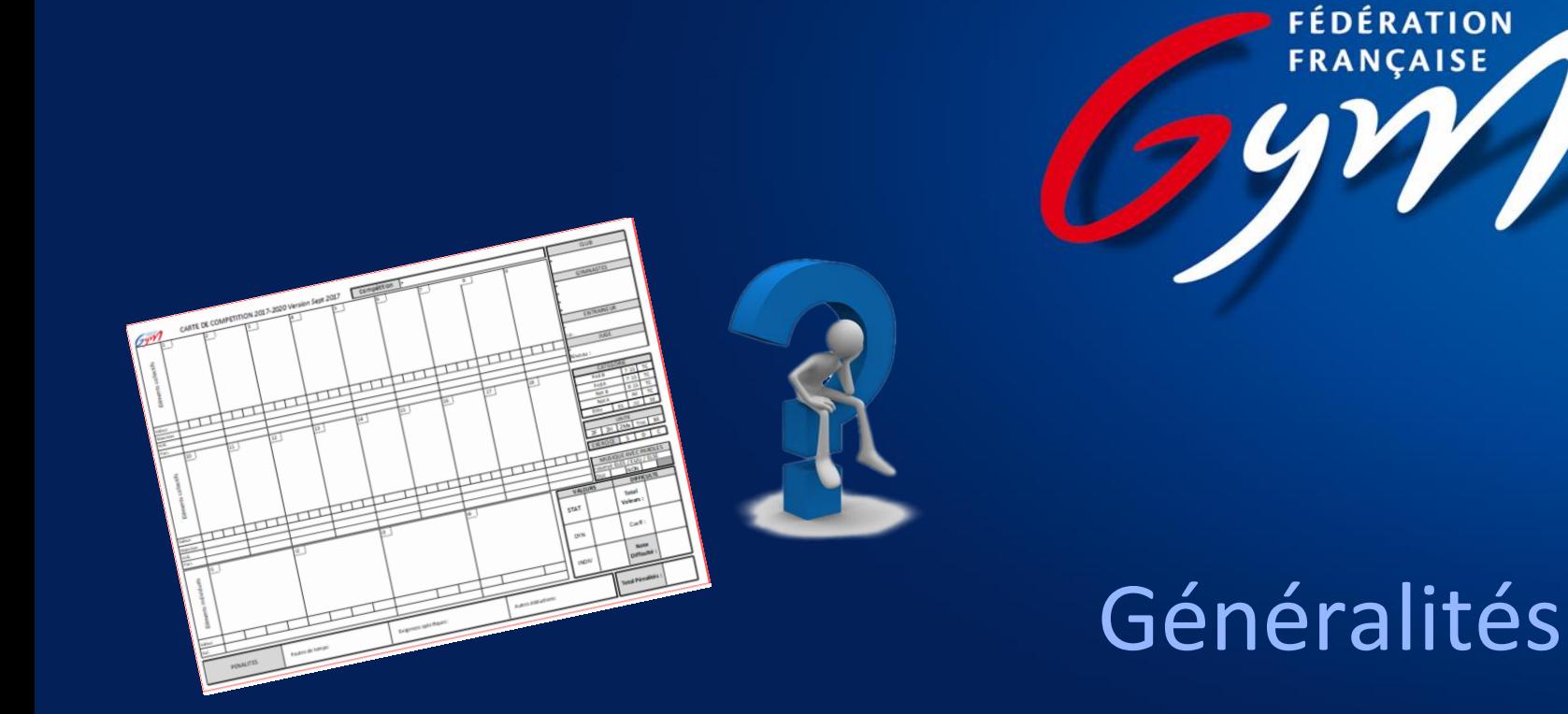

- Toutes les cartes doivent être générées numériquement, **les dessins manuels ne sont pas autorisés**.
- Il faut donc utiliser des « copier-coller » des figurines du programme technique dans les cases du fichier Excel, ou mieux : se servir de l'application *Android* qui facilite la réalisation des cartes de compétition :

*GAC Cartes de compétition 2022 version 7.0* La dernière version à jour est disponible sur via les mots-clés *carte compétition GAc.*

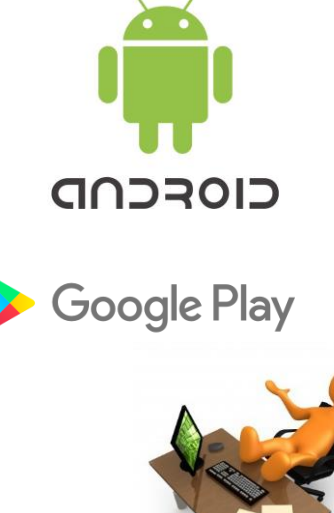

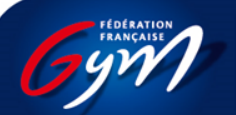

#### Renseigner les tableaux :

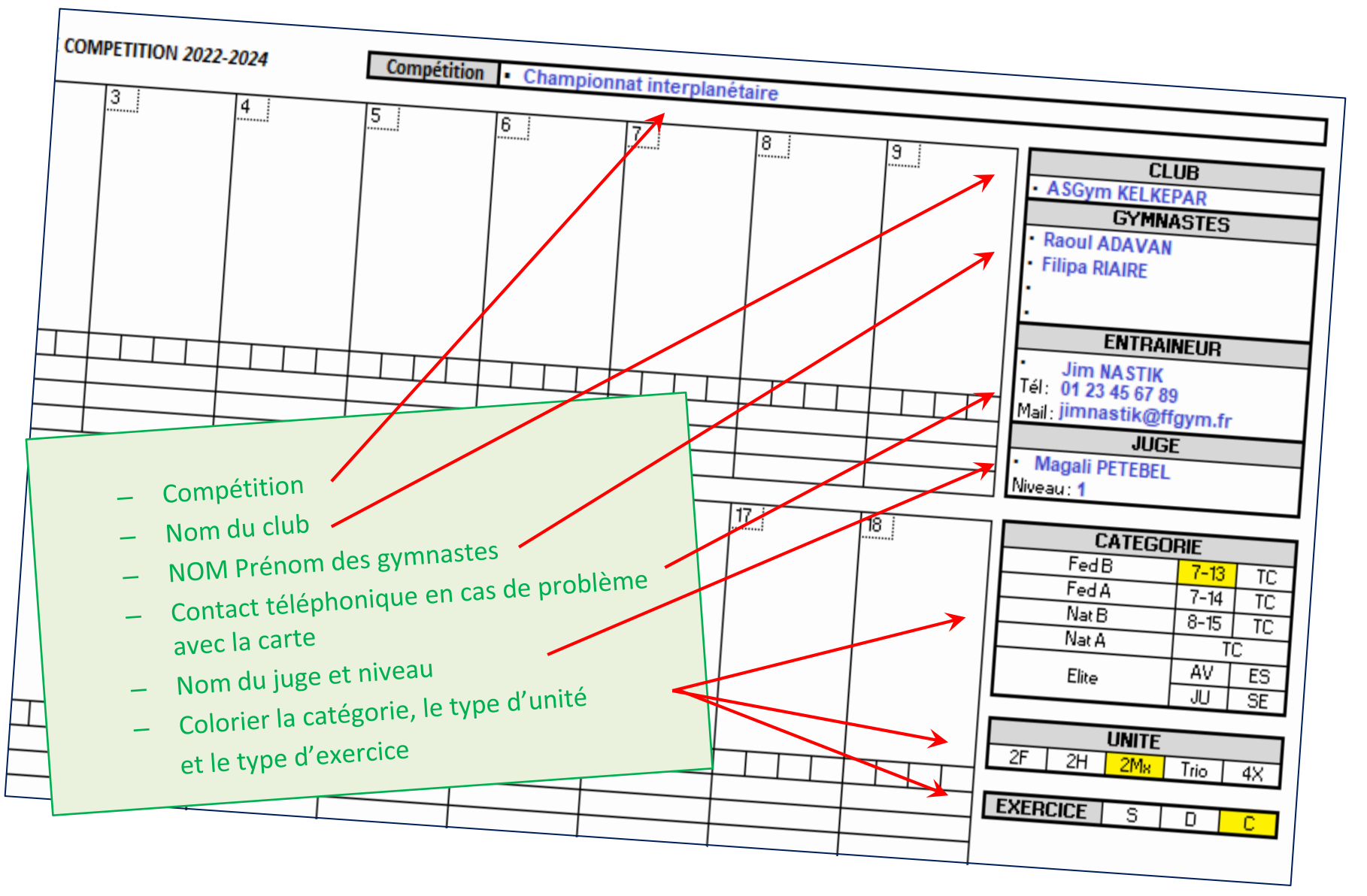

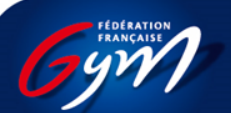

### Intégrer les pyramides dans l'ordre d'apparition dans le mouvement.

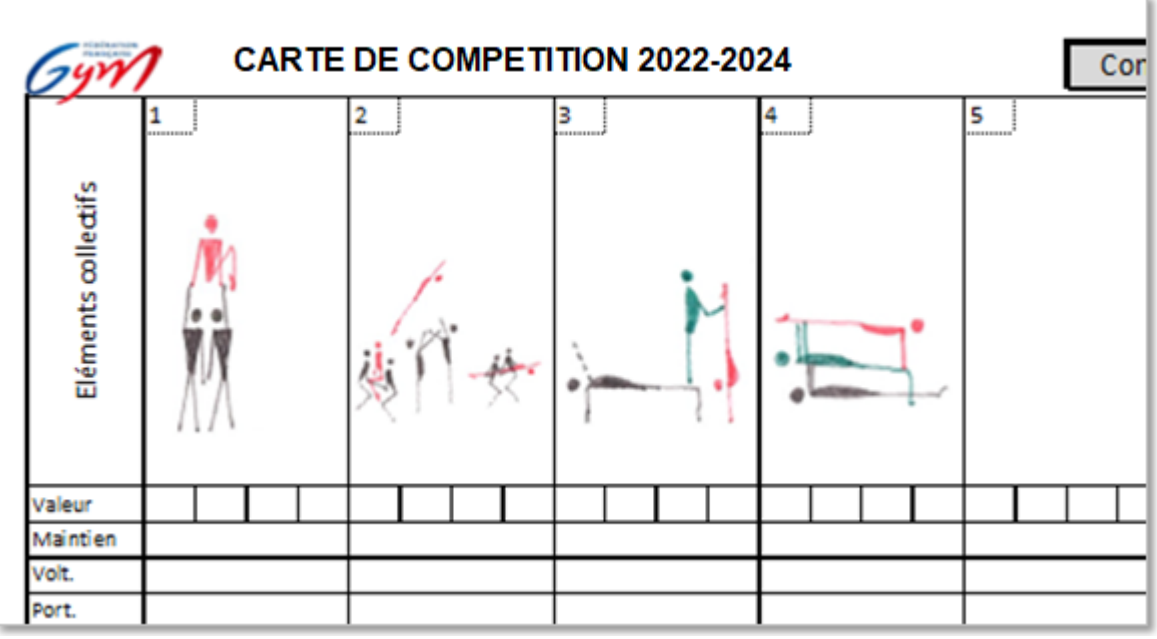

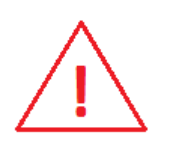

#### **Attention!**

**Toute erreur entre l'ordre annoncé et celui effectivement**  réalisé entraîne une pénalité de 0,30

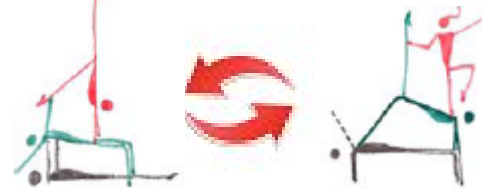

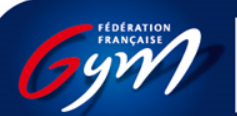

- Procéder de même pour les éléments individuels. A côté du dessin, préciser le nombre de gymnastes réalisant chaque élément.
- Les éléments individuels réalisés simultanément par tous les partenaires doivent être dessinés dans la même case.

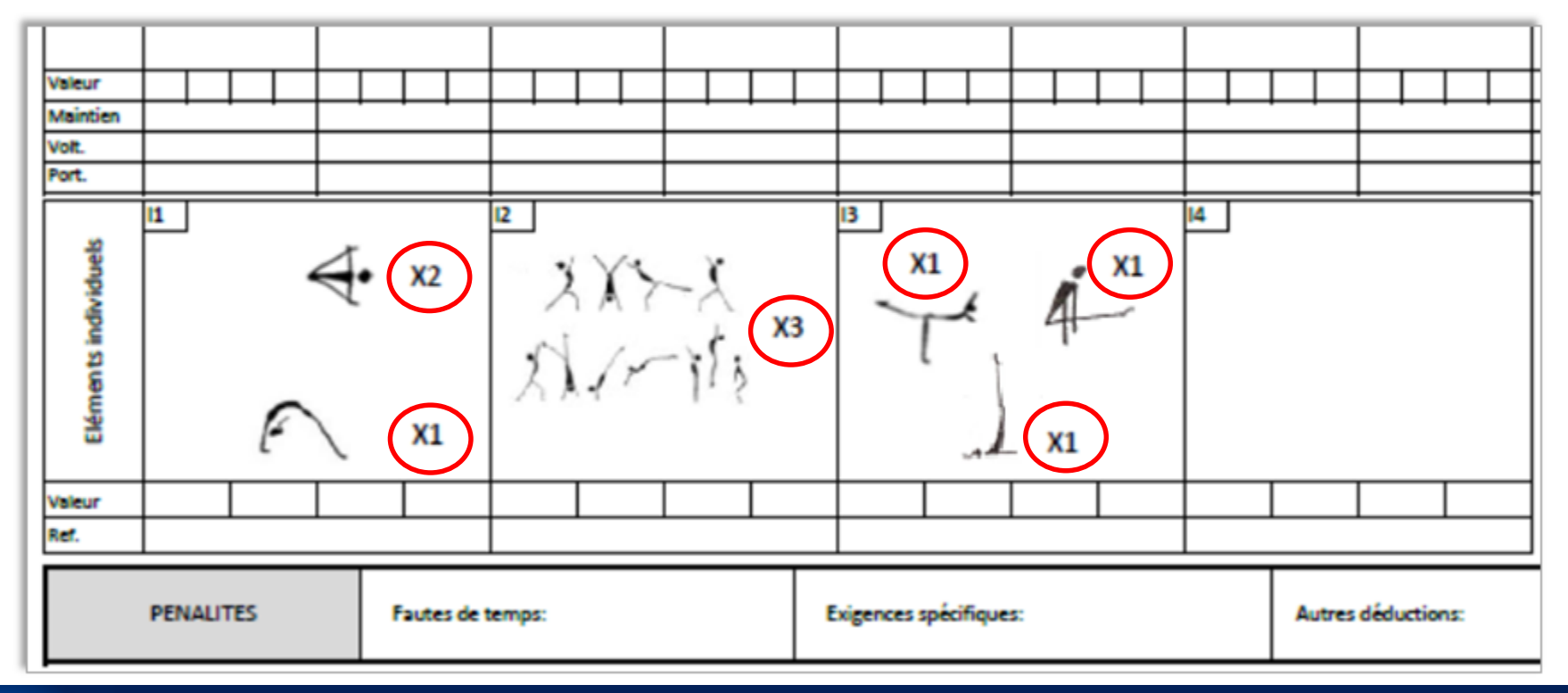

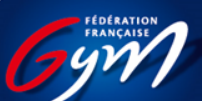

### Inscrire la durée des maintiens

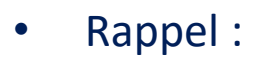

**3''** pour une pyramide statique

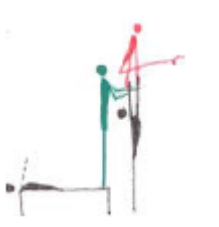

**2''** pour un élément individuel de maintien

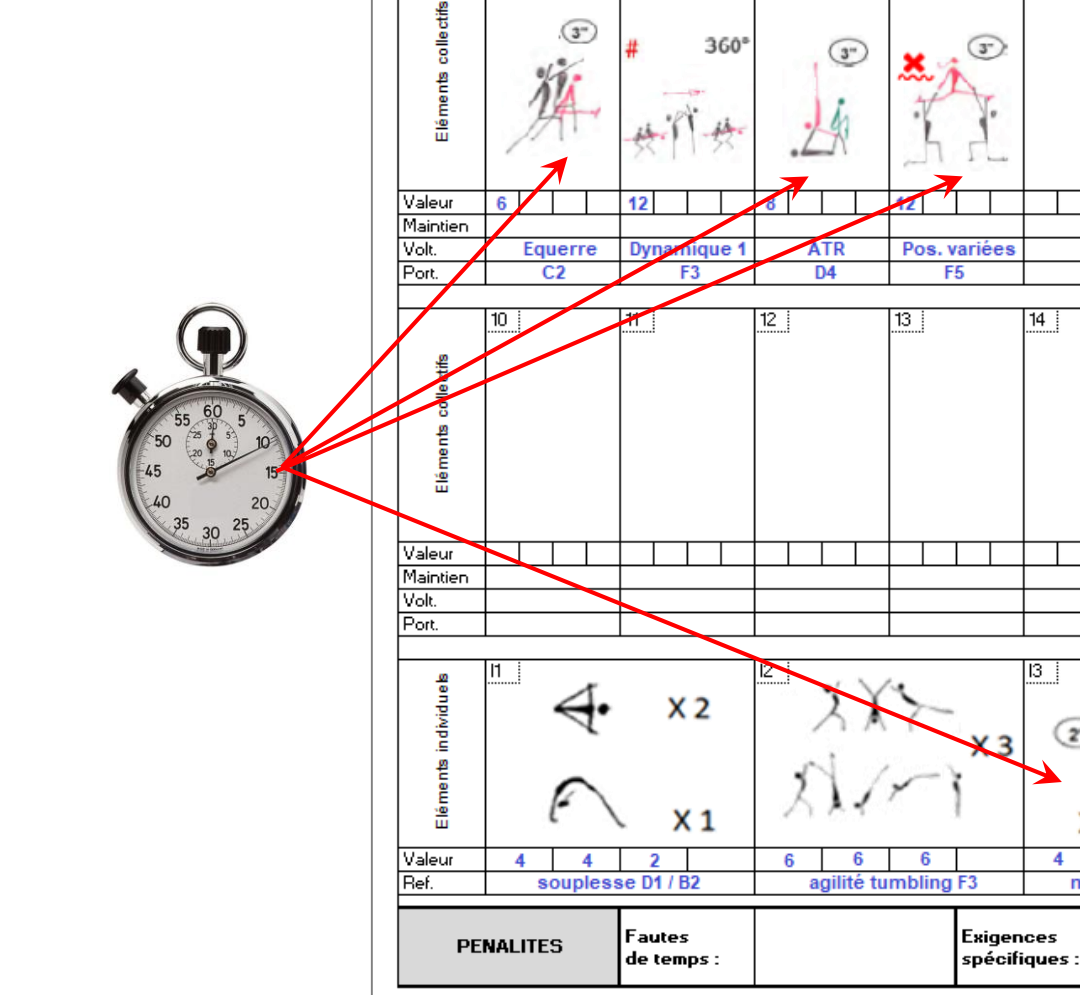

CARTE DE COMPETITION 2022-2024

 $3<sup>1</sup>$ 

 $360°$ 

4

 $\left(3^{n}\right)$ 

 $2 -$ 

Compétition - Championnat inter

7 :

 $|16|$ 

 $6$ 

 $15 \frac{1}{2}$ 

 $\mathbb{C}^n$ 

maintien D2 / G4 / C3

 $X<sub>1</sub>$ 

Autres

déduc

 $\overline{z}$ 

 $5<sub>1</sub>$ 

 $14$ 

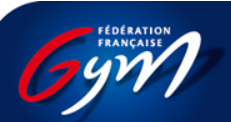

# Eléments dynamiques :

- Préciser la quantité de rotation transversale (salto), le sens de rotation et la quantité de rotation longitudinale (vrille).
	- On décompose la rotation transversale en **quarts de salto** : 1/4, 3/4, etc.
	- Pour une rotation avant, inscrire **F** (*Front*) ; pour une rotation arrière, inscrire **B** (*Back*).
	- La rotation longitudinale se note **en degrés** : 180°, 360°, 540° etc.
	- Remarque : La forme de corps est stipulée par le dessin.

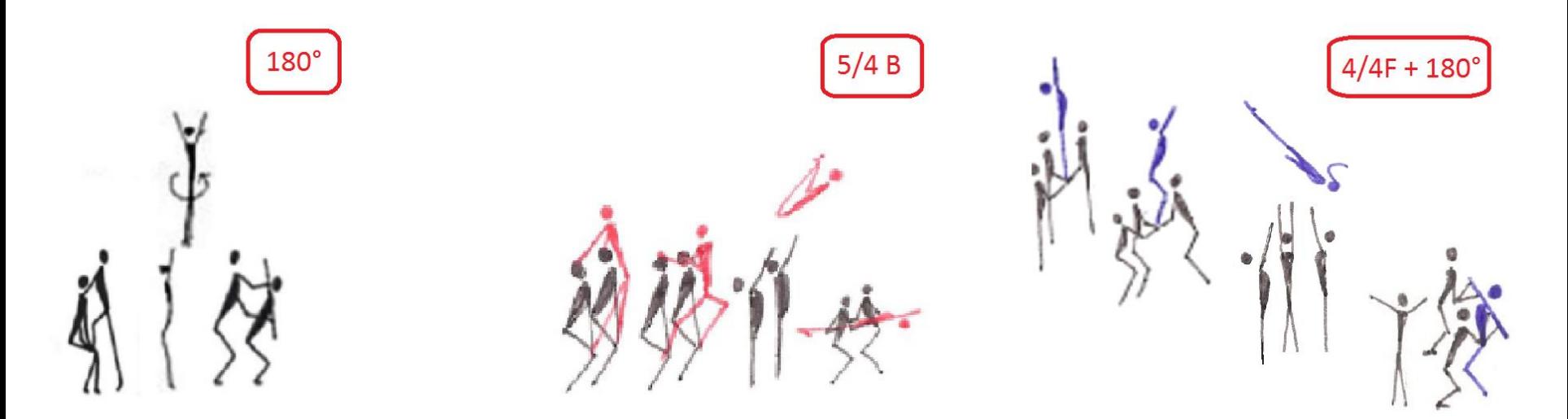

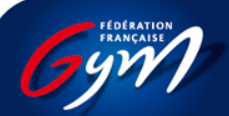

## Déclaration des éléments

- Seuls les éléments pour lesquels une valeur en difficulté est réclamée doivent être dessinés sur la carte de compétition.
- Un élément réalisé mais non inscrit sur la carte de compétition remplit l'exigence de représentation de la famille à laquelle il appartient mais sa valeur en difficulté n'est pas prise en compte.

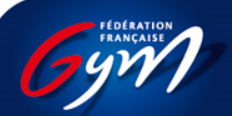

# Comment bien remplir la carte de compétition?

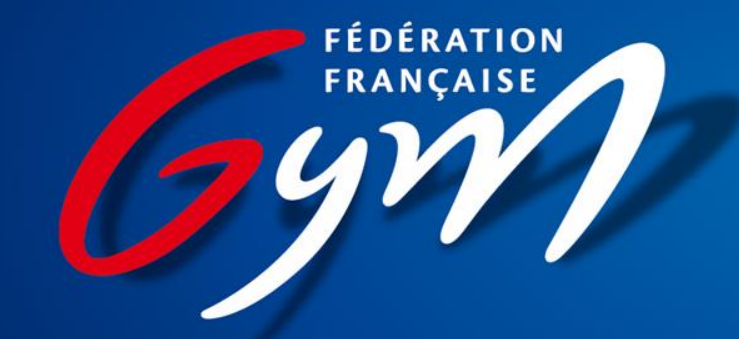

Renseigner les éléments collectifs et individuels

## Exercices sur programmes imposés : Fédéral

- indiquer pour chaque élément collectif ou individuel :
- la grille de référence
- la colonne (de A à J)
- la ligne (de 1 à 6)
- sa valeur en difficulté.

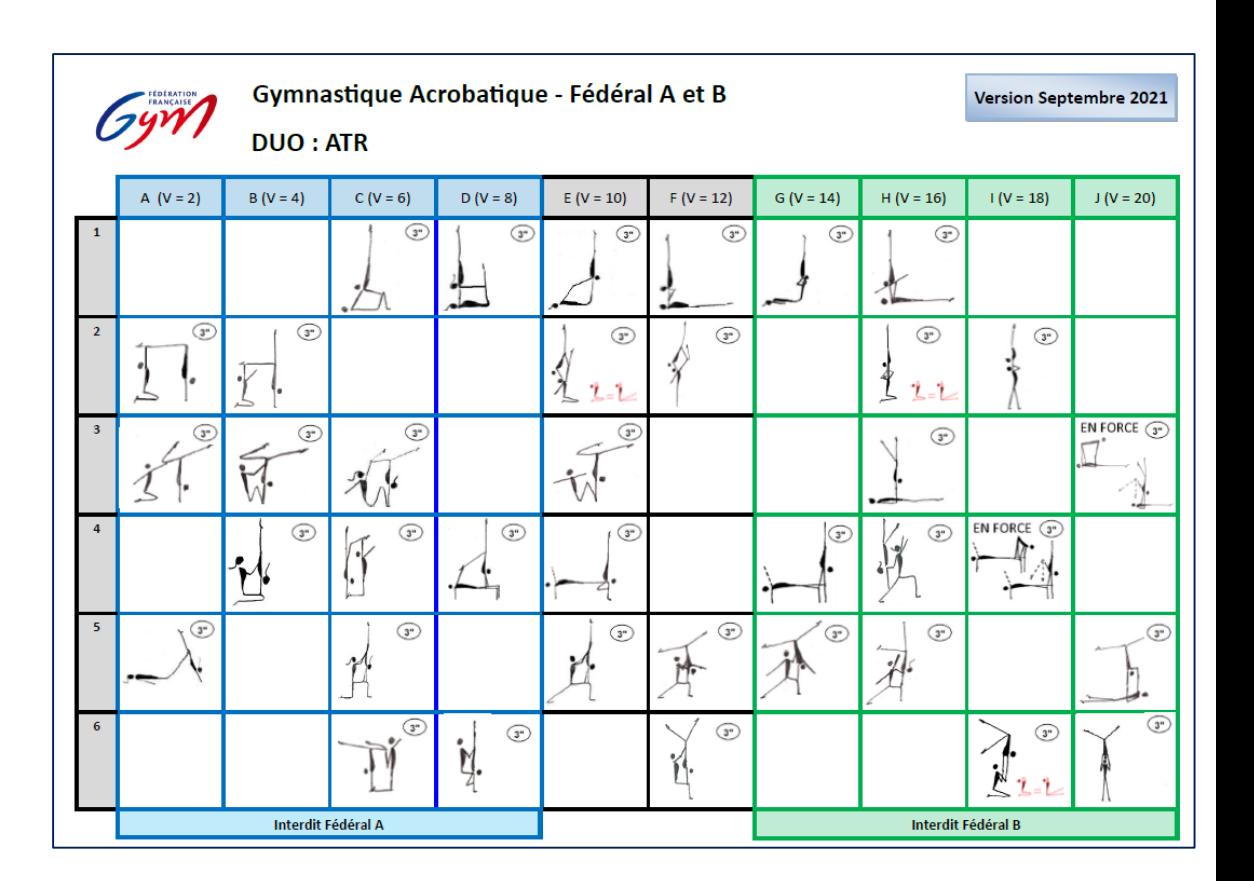

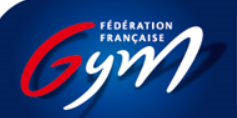

# Exercices sur programmes imposés : National B

- indiquer pour chaque élément collectif ou individuel :
- la grille de référence
- la colonne (de A à H)
- la ligne (de 1 à 6)
- sa valeur en difficulté.

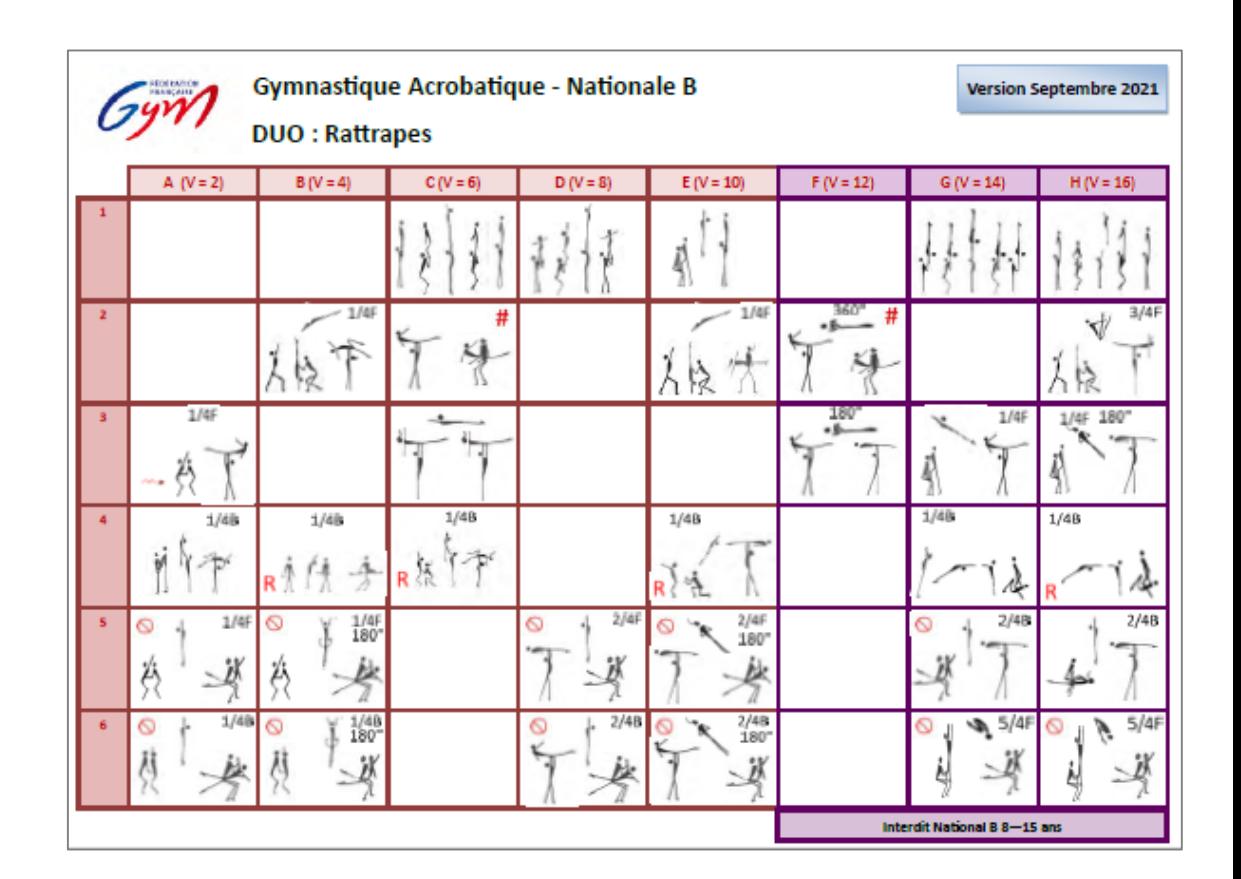

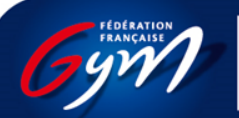

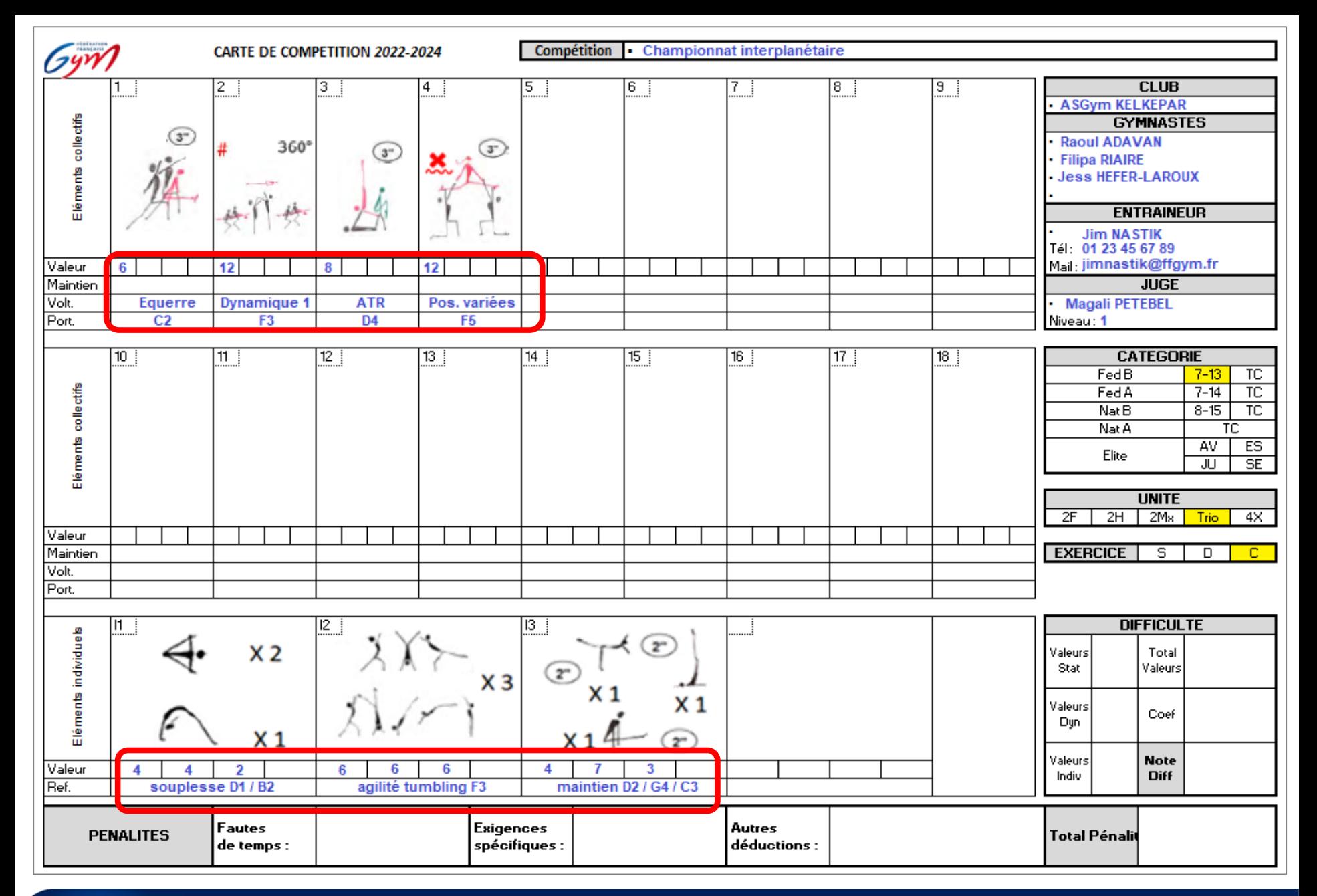

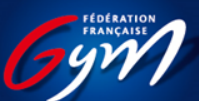

- Calculer et inscrire le total des difficultés :
	- Somme des valeurs des éléments collectifs statiques
	- Somme des valeurs des éléments collectifs dynamiques
	- Somme des valeurs de tous les éléments individuels réalisés, divisée par le nombre de partenaires (arrondir à l'entier le plus proche avec ,5 arrondi à l'entier supérieur)
	- Total des valeurs de difficulté

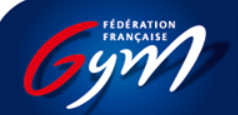

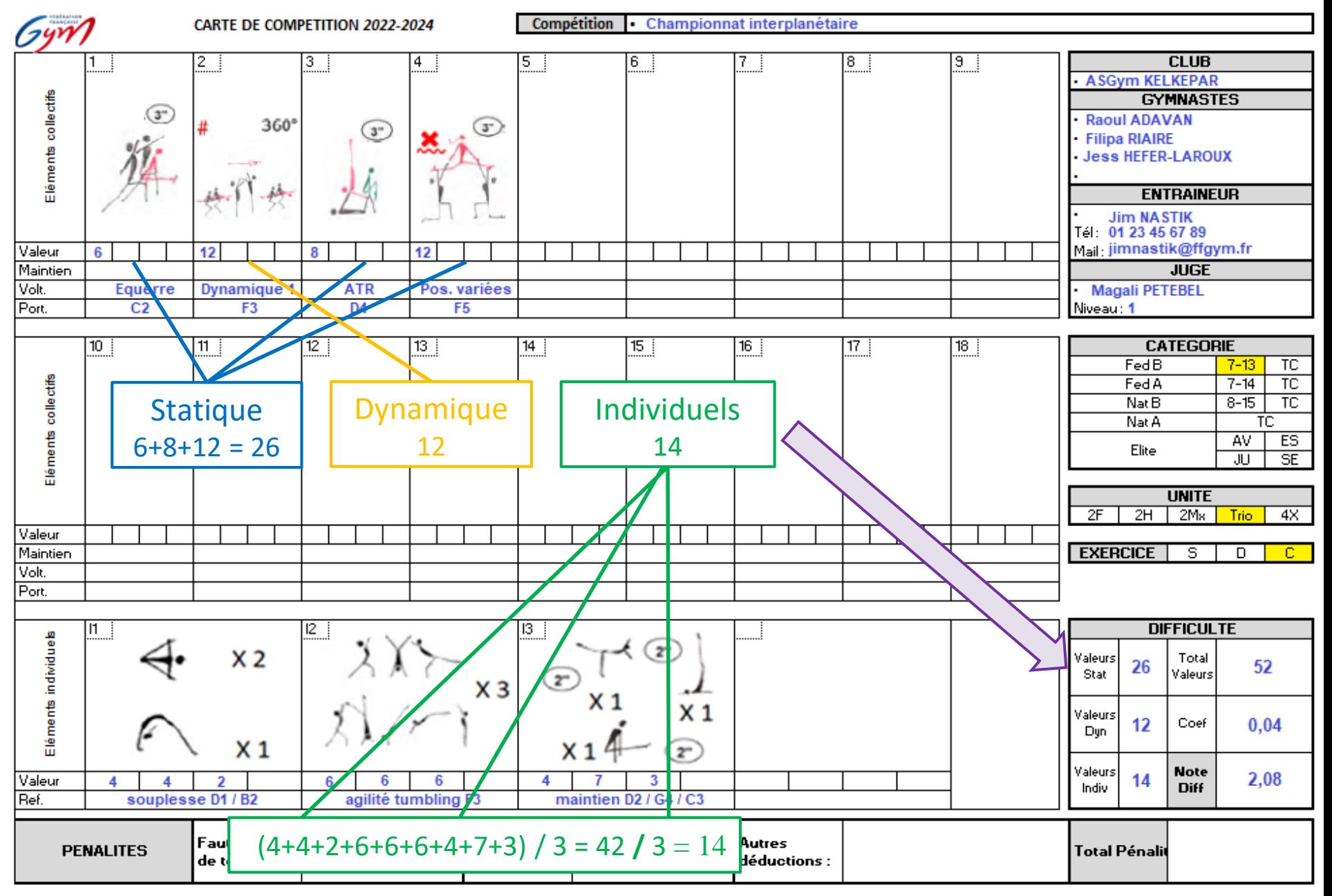

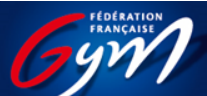

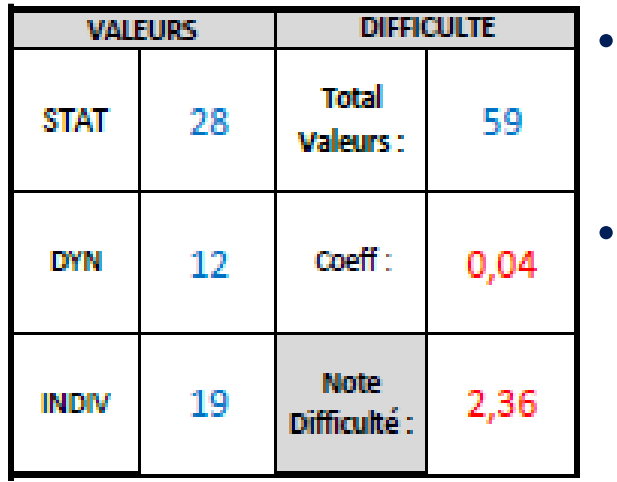

• Dans cet exemple, le total des valeurs de difficulté est de 59.

• Il convient ensuite de définir le coefficient correspondant à la catégorie : 0,04 en filière Fédérale 0,03 en filière Nationale B

- La note de difficulté de départ se calcule en multipliant le total des valeurs par le coefficient, en gardant 2 décimales.
- La note de départ de l'exercice est donc ici de 2,36 points pour le secteur "difficulté".
- La note de difficulté sera soit validée par les juges, soit diminuée en cas d'éléments non reconnus.

(En aucun cas cette note ne pourra être augmentée : un élément réalisé alors qu'il n'est pas déclaré ne pouvant pas créditer de valeur supplémentaire.)

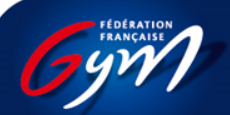

# Alternatives…

- En cas d'hésitation entre deux éléments, collectifs ou individuels, il est possible de déclarer une alternative dans la même case ou dans des cases voisines, en mentionnant clairement le mot « OU » entre les éléments représentés.
- Seule la valeur de l'élément effectivement réalisé sera prise en compte.
- 1 seule alternative par carte de compétition est autorisé.

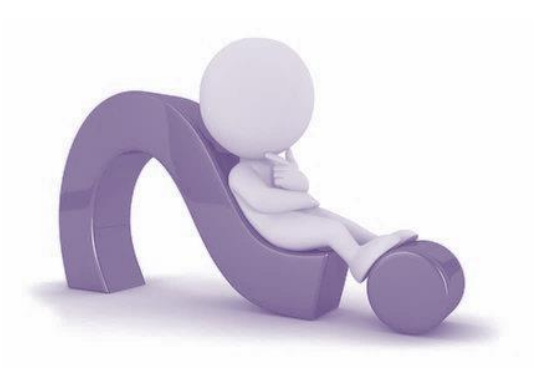

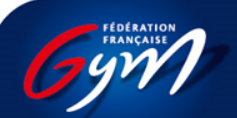

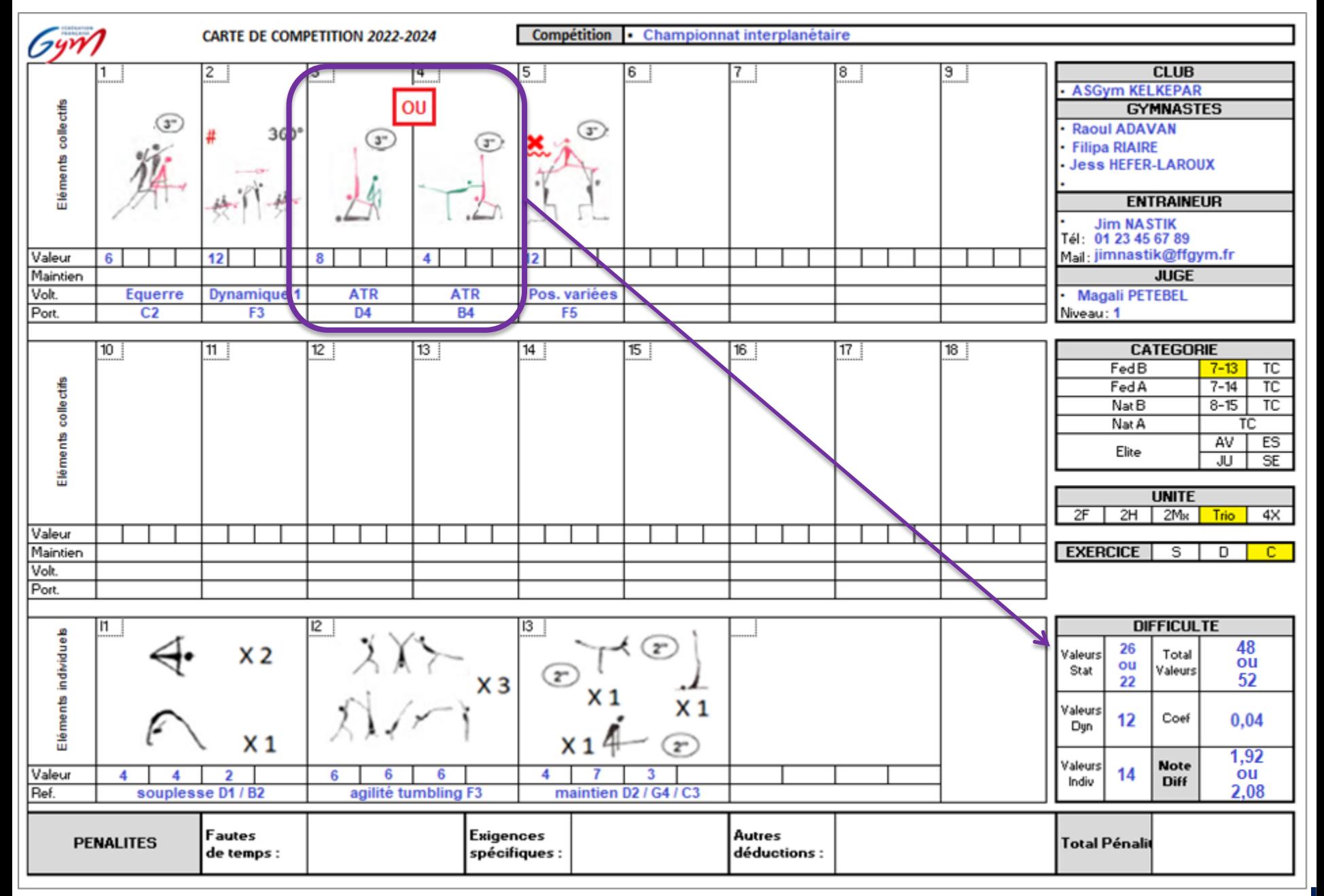

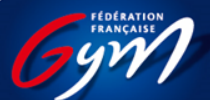

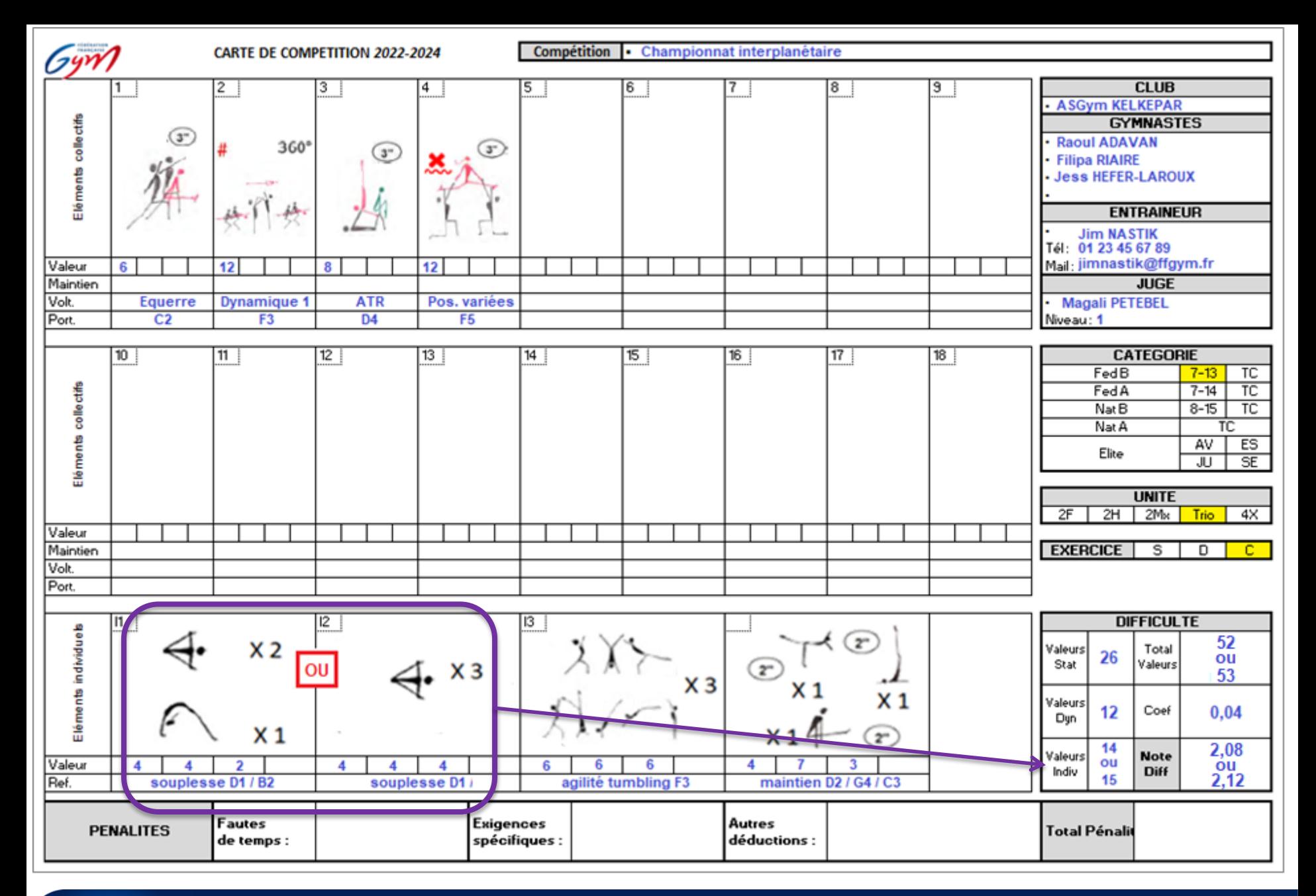

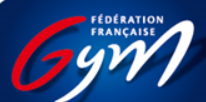

### La carte est remplie, et après?

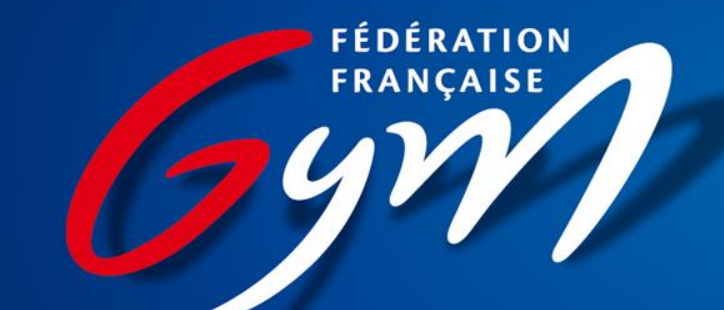

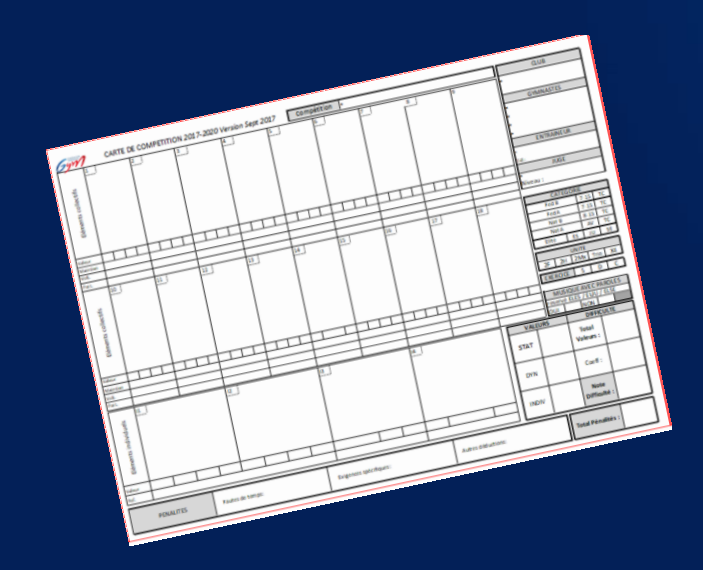

- Avant le passage en compétition, la carte va être corrigée:
	- vérification des valeurs de chaque éléments
	- vérification des exigences spécifiques et des restrictions
- En cas de problème, le juge correcteur peut contacter l'entraîneur pour le lui signaler (d'où la demande de numéro de téléphone).
- Toutefois, il est rappelé que l'entraîneur est le seul responsable du contenu de la carte de compétition et des éléments qu'il fait réaliser à ses gymnastes.

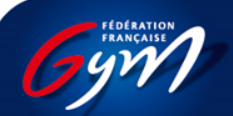

### Remise des cartes

### Fédéral et National B

Transmettre les cartes de compétition selon les directives de la fiche technique de compétition ou, lorsque rien n'est précisé, une heure avant le début de la compétition.

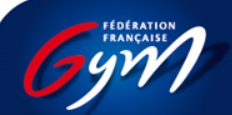

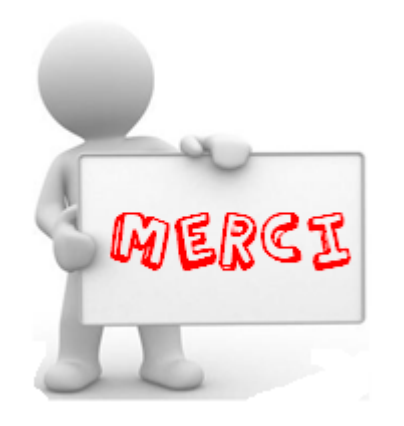

- Merci aux entraîneurs de respecter ces consignes.
- La Commission Nationale Spécialisée en Gymnastique Acrobatique est à votre écoute pour toute question ou besoin de clarification.

cnsgac@ffgym.fr

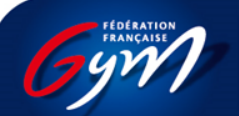

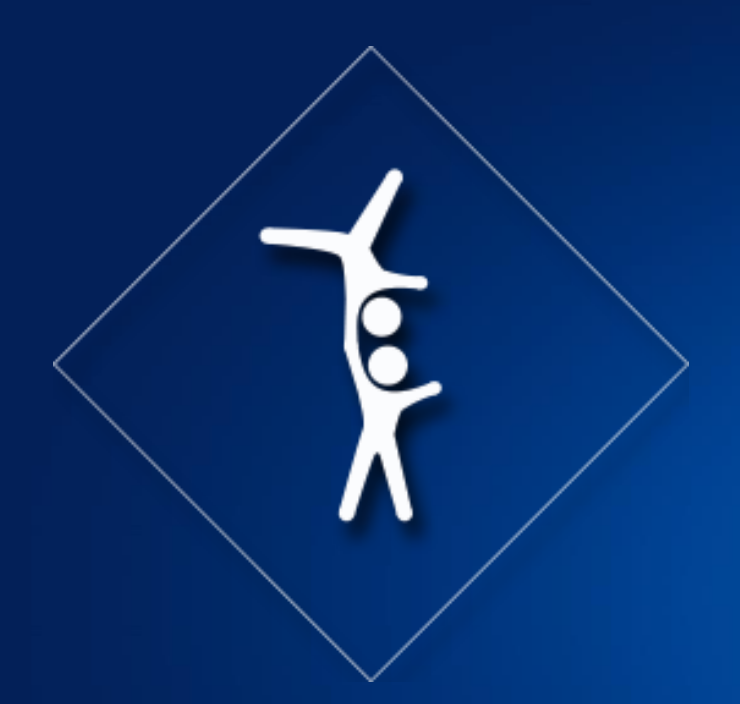

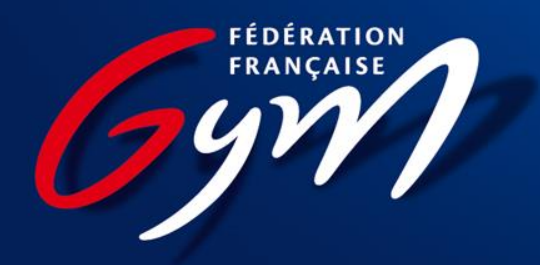